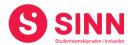

## **PROTOKOLL**

# Styremøte 5/2021 I STUDENTSAMSKIPNADEN I INNLANDET (SINN) Campus Rena - 21. oktober 2021. Tid: 09:30 – 12:30

Tilstede:

Fra styret: Fatema Al-Musawi Styreleder

Torstein Øian Kilvær Nestleder
Mathias Brattås Remo Styremedlem
Jo Espen Millehaugen Styremedlem
Hans Petter Nyberg Styremedlem

Jan Erik Sivle Varamedlem (møtte for Roar Bernhus)

Andre: Erik Ulateig Administrerende direktør SINN

Arne Odd Bergdølmo Økonomidirektør SINN Geir Monsen Bolig- og eiendomsdirektør SINN Cesilie Robertsen Velferdsjef SINN

## **GODKJENNING AV INNKALLING**

Innkalling og sakliste ble godkjent.

## **HABILITET OG INTERESSEKONFLIKTER**

Alle styremedlemmer erklærte seg habile.

## **GODKJENNING AV PROTOKOLL FRA STYREMØTE 03/2021**

## **Vedtak (enstemmig)**

Protokoll fra styremøte 10. september 2021 ble godkjent.

## **UNDERSKRIFT AV PROTOKOLL**

Styreleder Fatema Al-Musawi og administrerende direktør Erik Ulateig ble valgt til å signere protokollen.

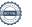

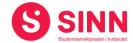

#### **BESLUTNINGSSAKER**

## Sak 33/2021 Forkjøpsrett Campus Rena AS

Bolig- og eiendomsdirektør orienterte om henvendelse til SINN fra Åmot komune i forbindelse med mulig tildeling av forkjøpsrett til eiendommer i Rena sentrum. Videre ble det informert om administrasjonens analyse og vurderinger av boligtilbudet på Rena, pris på eiendommene, kostnader og inntektspotensial, samt finansiering i forbindelse kjøp av eiendommene.

Styret diskuterte saken i lys av administrasjonens orientering og ble gitt anledning til å stille oppklarende spørsmål.

## **Vedtak (enstemmig)**

SINN benytter seg ikke av Åmot kommune sin forkjøpsrett i forbindelse med salg av eiendommer i Campus Rena AS. Åmot kommune orienteres skriftlig om dette.

## **ORENTERINGSSAKER**

## Sak 34/2021 Økonomirapport per 31.08.2021

Økonomidirektør orienterte om regnskap per 31.08.2021 som var utsendt til styrets medlemmer før styremøtet, samt om utvalgte omsetningstall per 30.09.2021. Det ble orientert om følgende hovedtall og utvikling:

- Salgsinntekter 3,1 mill. bak budsjett, avviket gjelder i hovedsak campustjenestene bok og kantine.
- Leieinntekter bolig 0,4 mill bak budsjett.
- Samlede driftkostnader 5,9 mill. kroner lavere en budsjett.
- Resultat ved utgangen av august er negativt med 1,9 mill. kroner, noe som er 3,7 mill bedre enn budsjett.
- Egenkapitalen er på 183,1 mill. kroner tilsvarende 26%
- Likviditeten er fortsatt god.
- Det oppleves som positivt at både salgs- og leieinntekter er i positiv utvikling.

#### **Vedtak (enstemmig)**

Styret tok regnskap per 31.08.2021 samt utvalgte omsetningstall per 30.09.2021 til orientering.

## Sak 35/2021 Status boligprosjekter Hamar og orientering om utbyggingsprosjekter som vurderes

Bolig- og eiendomsdirektør orienterte om status i pågående boligprosjekter på Hamar som følger:

#### Østregate/Seminargata:

- Byggetrinn to i Østregate/Seminargata er i gang med innvendig riving i eksisterende bygg og fundamentering for nybygg, totalt 56 hybelenheter (HE).
- Det er inngått avtale om totalentreprise med Phillips Eiendom Hamar AS.

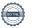

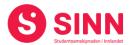

- Husbanken har godkjent prosjektet i forkant av kontraktsinngåelse, søknad om utbetaling av 80% av tilskudd er sendt til Husbanken.
- Planlagt ferdigstillelse juli 2022.

#### Grønnegata 70:

- Hamar kommune har gitt tillatelse til 6 HE, ikke 11 som det er gitt tilskudd til. 5 HE er returnertt til Kunnskapsdepartementet (KD).
- Husbanken har godkjent prosjektet, 20% av tilskuddet er utbetalt, mens det er søkt om utbetaling av ytterligere 60%.
- Egenandel i prosjektet finansieres med egenkapital.
- Det er inngått avtale om totalentreprise med GL Bygg AS.
- Planlagt ferdigstillelse desember 2021.

## Fredrik Monsensgate 21/23:

- Rehabilitering av 235 HE fordelt på to byggetrinn
- Husbanken har godkjent prosjektet, utbetalt 60% av tilskuddet, samt gitt tilsagn om lån på 93,1 mill kroner.
- Byggetrinn 1 ferdigstilles til 1. november 2021, byggetrinn 2 planlagt ferdig 1. juli 2022.
- Prosjektet går som planlagt, ingen uønskede hendelser med personskade.

Videre ble styret orientert om at SINN har ytterligere byggeprosjekter på Hamar og på Elverum under vurdering. Samlet sett dreier dette seg om 100 – 170 HE. Administrasjonen vurderer å søke om tilskudd og lån til ett eller begge av de nevnte prosjektene i løpet av november/desember 2021.

## **Vedtak (enstemmig)**

Styret tok informasjonen om eksisterende byggeprosjekter på Hamar, samt de to mulige utbyggingsprosjektene på Hamar og Elverum til orientering. Saken vedrørende framtidige prosjekter fremmes for styret som endelig beslutningssak dersom utbygging blir aktuelt.

## Sak 36/2021 Framtidens møteplasser og spisesteder – status implementering

Administrerende direktør orienterte om status i utviklingsprosjektet Framtidens møteplasser og spisesteder. Følgende hovedpunkter ble berørt:

- Kort gjennomgang av prosjektets hovedkonklusjoner og vedtak i styremøte 16. juni 2021.
- SINN har overtatt drift av kantinen på Blæstad med et delvis bemannet og delvis selvbetjent tilbud.
- Gjennnomgang av tilnærming til videre implementering av prosjektet
  - Kommersiell sjef tiltrådte 1. oktober og er ansvarlig for videre oppfølging.
  - Det tas sikte på å definere en kantine som pilotprosjekt for å synliggjøre hvordan framtidens møteplasser og spisesteder kan utformes og driftes.
  - Det nedsettes en prosjektgruppe og en referansegruppe som involverer både internt i SINN, studenter, høgskole og andre interessent-/ faggrupperinger.
- Prosjektet er presentert for rektor, samt for ledergruppen i HINN og ble svært godt mottatt. Det er enighet om en rask oppfølging for å avklare vegen videre, herunder finansiering og fristasjonsytelser.

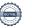

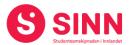

Styret påpekte viktigheten av å prosjektet som har stor betydning for studentenes velferd og læringsmiljø, og ga samtidig administrasjonen ros for framdrift i prosjektet.

## **Vedtak (enstemmig)**

Styret tok informasjonen om Framtidens møteplasser og spisesteder til orientering og ga samtidig ros til administrasjonen for god framdrift.

## Sak 37/2021 Ledersamling i SINN – verdigrunnlag og SINNs regler for lagspill

Admininstrerende direktør orienterte om arbeidet med implementering av ny organisering i SINN, spesifikt om gjennomført ledersamling i september 2021. På samlingen deltok alle personer i SINN med lederoppgaver, totalt 22 personer, og tema for samlingen var kulturbygging og utarbeidelse av felles ledelsesplattform i SINN.

Første dag av samlingen var viet temaet kultur og verktøyer som kan benyttes når kultur skal bygges og utvikles. Da to av samlingen ble benyttet til å utarbeide verdigrunnlag og retningslinjer for samarbeid i SINN.

Ledersamlingene er planlagt gjennomført hvert semester, men noe hyppigere første året.

## **Vedtak (enstemmig)**

Styret tok informasjonen om Ledersamling i SINN til orientering.

## Sak 38/2021 Andre orienteringssaker

#### HR-saker:

I HR-sjefens fravær orienterte administrerende direktør om HR-sakene.

#### Sykefravær:

|      | Kvartal 1 | Kvartal 2 | Kvartal 3 | Kvartal 4 | juni  | juli   | aug    | sept   | Okt           |
|------|-----------|-----------|-----------|-----------|-------|--------|--------|--------|---------------|
| 2020 | 4,83 %    | -         | -         | 7,29 %    | -     | -      | •      | 8,45%  | 8,21 %        |
| 2021 | 5,73 %    | 3,33 %    | 3,25 %    |           | 2,74% | 1,77 % | 2,56 % | 4,56 % | Hittil 4,17 % |

Sykefraværet har stabilisert seg på et lavt nivå, og er nå mer i tråd med tidligere års fravær.

- Lønnsforhandlinger med Utdanningsforbundets medlemmer (barnehagen) startet
   14. oktober og var ikke ferdig per 19. oktober.
- SINN har implementert nytt lønnssystem, Pay Roll.
- Det jobbes med å etablere tydeligere og mer samkjørte retningslinjer for arbeidstid, samt håndtering av disse.
- HR har gjenopptatt arbeidet med å utvikle en livsfasepolitikk for ansatte i SINN.

#### **Vedtak (enstemmig)**

Styret tok informasjonen om HR-saker til orientering.

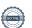

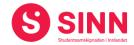

#### **DISKUSJONSSAKER**

## Sak 39/2021 Budsjett 2022 – versjon 1

Økonomidirektør gjennomgikk utkast til budsjett for 2022 med tilhørende forutsetninger og nødvendige avklaringer som må på plass før endelig budsjett legges fram til beslutning i styremøtet i desember. Budsjett versjon 1 baserer seg på SINNs strategiplan, samt styrets vedtatte korridor for nøkkeltall for resultat og egenkapital.

Tilknyttet budsjettet diskuterte styret følgende;

- Fordeling av semesteravgiften for 2022, herunder at SINN vurderer å engasjere seg sterkere tilknyttet tilrettelegging for, og gjennomføring av aktiviteter sammen med, og for studentene.
- Modellene for finansiering av studenfrivillighet, herunder diskusjoner om disse er modne for revidering.
- Husleieregulering for 2022 med utgangspunkt i forventede økte driftskostnader som følge av utviklingen for byggevarer, energi, m.m.
- SINNs strategiske prioriteringer, spesielt hva gjelder satsningen innen studenthelse (Helseplan vedtatt 2020) og Framtidens møteplasser og spisesteder (plan vedtatt 2021).

#### **Vedtak (enstemmig)**

Styret tok informasjonen om budsjett 2022 til orientering og ba om at endelig budsjett fanger opp hovedtrekkene fra styrets drøftinger.

#### REFERATSAKER

#### Sak 40/2021 Referatsaker

Referatsaker var lagt ut i Teams samtidig med innkallingen til styremøtet. Saken ble ikke spesifikt kommentert.

## Vedtak (enstemmig)

Styret tar referatsakene til orientering.

## **ØVRIGE SAKER**

## Sak 41/2021 Eventuelt

Ingen saker ble behandlet under eventuelt

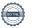

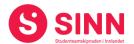

## Styret alene med administrerende direktør

Ble ikke gjennomført.

## Styret alene

Ble ikke gjennomført.

Lillehammer, 21. oktober 2021

Fatema Al-Musawi Styreleder

Erik Ulateig Administrerende direktør

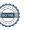

# Verifikasjon

Transaksjon 09222115557457607027

## Dokument

## Protokoll styremøte SINN #5 - 2021

Hoveddokument 6 sider Initiert på 2021-11-15 14:53:35 CET (+0100) av Hege Smedbakken (HS) Ferdigstilt den 2021-12-02 14:55:28 CET (+0100)

## Initiativtaker

Hege Smedbakken (HS) STUDENTSAMSKIPNADEN I INNLANDET hege.smedbakken@sinn.no +47 911 10 295

## Signerende parter

Erik Ulateig (EU)
erik.ulateig@sinn.no
Signert 2021-11-15 14:58:53 CET (+0100)

Fatema Al-Musawi (FA) alm.fatema@gmail.com Signert 2021-12-02 14:55:28 CET (+0100)

Denne verifiseringen ble utstedt av Scrive. Informasjon i kursiv har blitt verifisert trygt av Scrive. For mer informasjon/bevis som angår dette dokumentet, se de skjulte vedleggene. Bruk en PDF-leser, som Adobe Reader, som kan vise skjulte vedlegg for å se vedleggene. Vennligst merk at hvis du skriver ut dokumentet, kan ikke en utskrevet kopi verifiseres som original i henhold til bestemmelsene nedenfor, og at en enkel utskrift vil være uten innholdet i de skjulte vedleggene. Den digitale signeringsprosessen (elektronisk forsegling) garanterer at dokumentet og de skjulte vedleggene er originale, og dette kan dokumenteres matematisk og uavhengig av Scrive. Scrive tilbyr også en tjeneste som lar deg automatisk verifisere at dokumentet er originalt på: https://scrive.com/verify

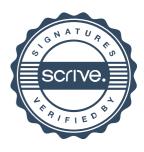